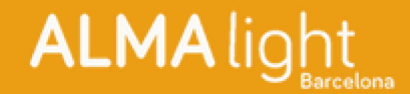

## **Ideas ALMA Light** for your terrace

View online version

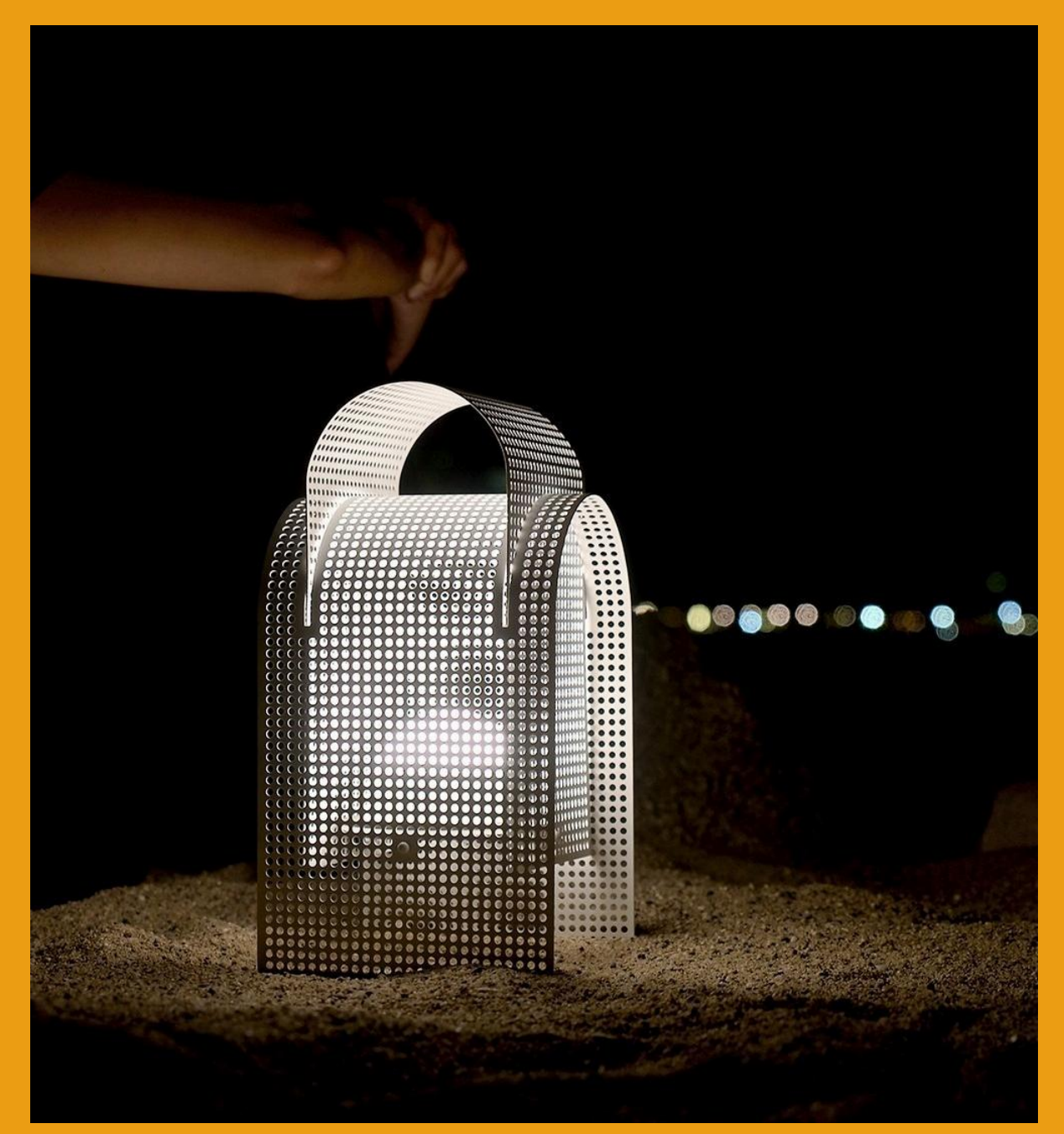

The good weather is here, and it is the perfect time to add a touch of design to the lighting on your terrace. Warm nights invite you to enjoy moments of leisure outdoors, and nothing better than putting creativity into motion and transforming that space into an oasis full of charm where you can relax and enjoy the summer with friends, family or that special person.

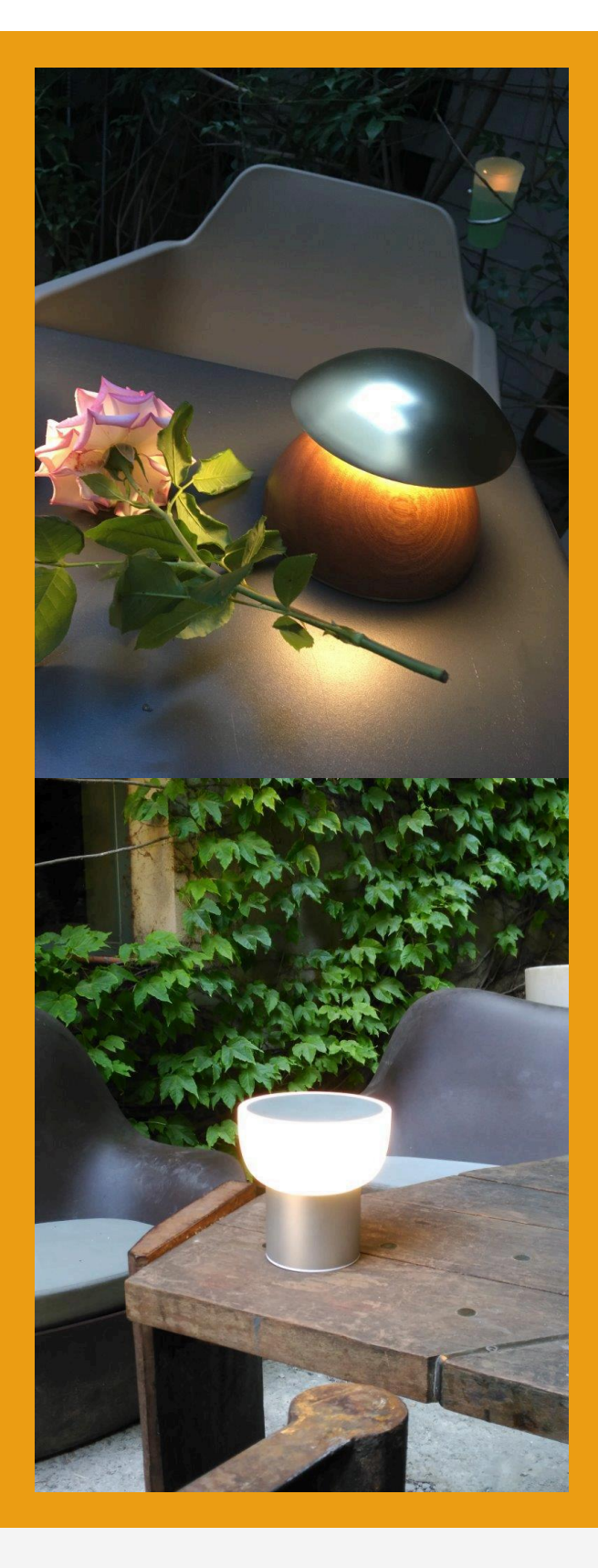

Create privacy with curtains or an awning, pick a piece of outdoor furniture, place decorative plants... and select one of our outdoor lamps for when it gets dark. ALMA Light offers you up to six different solutions: its small battery-powered light fixtures BELL, CUADRAT, FOLD OUT, NAUTIC, PATIO and TRIBECA USB, wireless and easily rechargeable with a USB charger, can be placed wherever the occasion requires it, allowing you to create different environments.

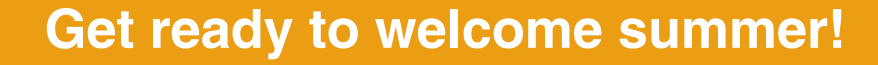

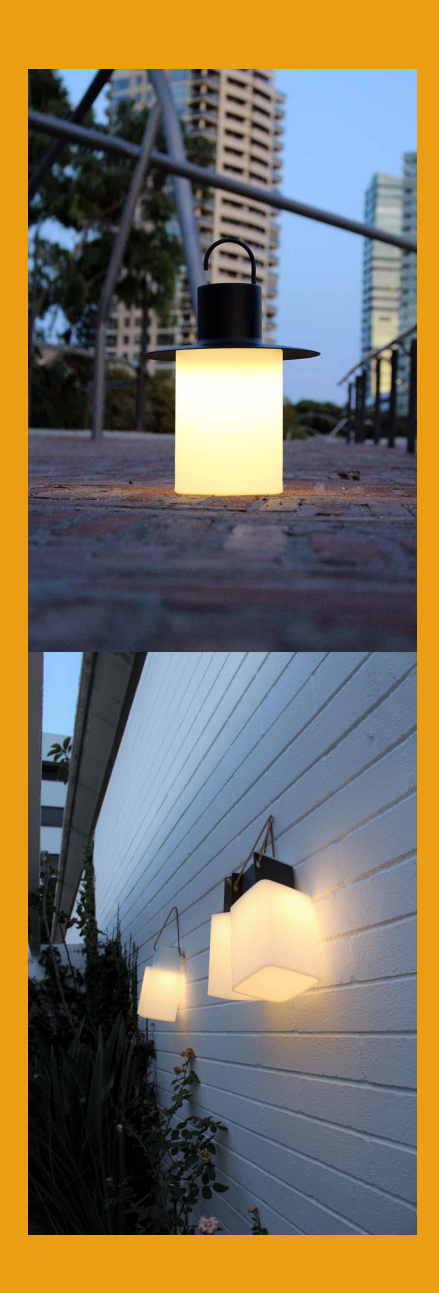

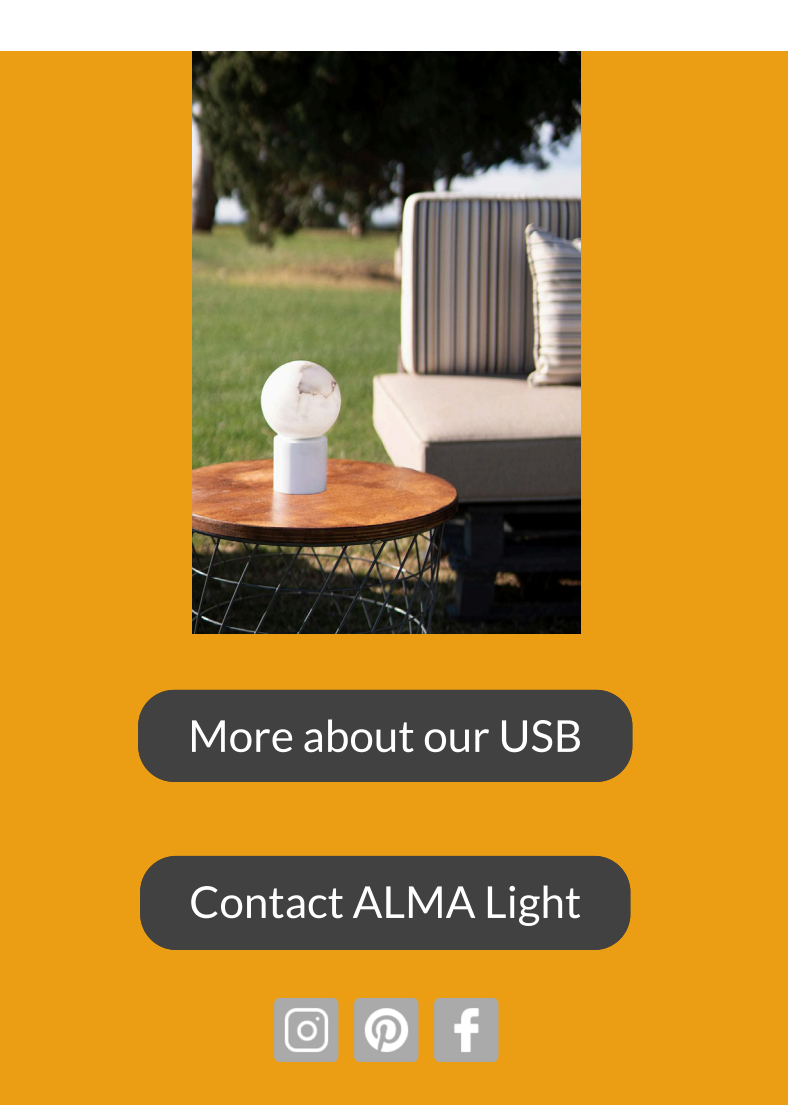

Este email fue enviado a info@almalight.com, pulse aquí para cancelar la suscripción.

Alma Light, Cristobal de Moura 195 08019 Barcelona Spain